# Programa de Pós-Graduação em Engenharia  $\rm_{Mec\^a}$ nica e Informática- UFES/CT Disciplina: Elementos Finitos - 16/2

### Implementação do Método dos Elementos Finitos Bidimensional

#### Data de entrega: 01/12/2016

O objetivo deste trabalho é implementar um código de elementos finitos para problemas bidimensionais por elementos triangulares lineares. O problema de valor no contorno (PVC) bidimensional pode ser definido por:

Dado o tensor **k**, o vetor  $\beta$  e a constante positiva  $\sigma$ , encontrar  $u(x, y)$  tal que

$$
-\nabla.(\mathbf{k}\nabla u) + \beta \nabla u + \sigma u = f \text{ em } \in \Omega \tag{1}
$$

$$
u = g \text{ em } \Gamma_g \tag{2}
$$

$$
-\mathbf{k}\nabla u.\mathbf{n} = q \text{ em } \Gamma_q \tag{3}
$$

$$
-\mathbf{k}\nabla u.\mathbf{n} = h(u - u_{ref}) \text{ em } \Gamma_h \tag{4}
$$

Considere o domínio  $\Omega$  um retângulo em  $\mathbb{R}^2$ . A matriz k uma matriz diagonal constante em todo o domínio e o vetor  $\boldsymbol{\beta} = (\beta_x(x, y), \beta_y(x, y))^T$ . O primeiro termo da Eq. (1) é denominado termo difusivo, o segundo termo advectivo e o último termo reativo.

Quando  $\|\mathbf{k}\|$  é muito menor que  $\|\beta\|$  o fenômeno físico é dito ser de advecção dominante, ou seja, a solução da equação apresenta gradiente elevado em partes do domínio. Neste caso as estratégias usuais de solução pelos métodos numéricos apresentam instabilidades numéricas indesejáveis, sendo necessário utilizar estratégias de estabilização.

Implemente a formulação de Galerkin e a formulação estabilizada SUPG (Streamline  $Upwind$   $Petrov$   $Galerkin$ <sup>1</sup> para os experimentos descritos na próxima seção. Utilize o parâmetro de estabilização definido por:

$$
\tau = \frac{\alpha h}{2\|\beta\|} \tag{5}
$$

onde:

 $h =$ √  $A^e$  parâmetro de malha (6)

$$
\alpha = \min(\frac{Pe}{3}, 1) \tag{7}
$$

$$
Pe = \frac{\|\boldsymbol{\beta}\| h}{\kappa} \qquad \text{Número de Peclet} \tag{8}
$$

$$
\kappa = \frac{\beta^t}{\|\beta\|} \mathbf{k} \frac{\beta}{\|\beta\|} \tag{9}
$$

<sup>1</sup>Brooks, A.N., Hughes, T.J.R.: Streamline upwind Petrov-Galerkin formulations for convection dominated flows with particular emphasis on the incompressible Navier-Stokes equations. Computer Methods in Applied Mechanics and Engineering 32, 199–259 (1982)

A formula¸c˜ao estabilizada SUPG deve ser utilizada nos experimentos que apresentem oscila¸c˜oes esp´urias para malhas relativamente grossas. O c´odigo deve ter uma estrutura modularizada levando em consideração os três grandes módulos:

- Pré-processamento: leitura dos dados, definição dos parâmetros do problema e das estruturas de dados a serem utilizadas. Neste módulo deve ser previsto:
	- Leitura dos parâmetros de entrada: número de nós  $(nnos)$ , número de elementos (nel), constantes físicas (k<sub>x</sub>, k<sub>y</sub>,  $\beta_x$ ,  $\beta_y$ ,  $\sigma$ , f, g, h), dados para montagem da malha, dados para o método de solução do sistema linear, etc ...
	- Geração da malha utilizando o Gerador de malha EasyMesh<sup>2</sup>.
	- Montagem das conectividades dos elementos.
	- Leitura das condi¸c˜oes de contorno de valor prescrito.
	- $-$  Definição dos nós prescritos e nós incognitas (cálculo no número de incognitas  $Neq$ ).
- Processamento: montagem e solução do sistema linear resultante:
	- Montagem da matriz do elemento e do vetor dos termos independentes em cada elemento da malha. Para tal observar que para o elemento triangular linear não há necessidade de cálculo de integrais aproximadas.
	- Montagem da matriz Global ou armazenamento das matrizes locais do elemento para a estrutura elemento-por-elemento.
	- Montagem do vetor global dos termos independentes incluindo o tratamento das condições de valor prescritos e fluxos conhecidos.
	- Calcular a solu¸c˜ao do sistema linear resultante.
- Pós-processamento: recuperar os valores nodais para plotar gráfico da solução utilizando o visualizador Paraview<sup>3</sup> ou GnuPlot<sup>4</sup>.

# Experimentos Sugeridos

Para todos os problemas a seguir, varie o tamanho e o tipo de malha para realizar seus testes. Considere pelo menos dois tamanhos de malha (Grossa –  $\approx 400$  elementos – e Fina  $- \approx 2000$  elementos)

<sup>2</sup>Bojan, EasyMesh - A two-dimensional quality Mesh Generation

<sup>3</sup>Open Source Scientific Visualization, www.paraview.org

<sup>4</sup>Portable command-line driven graphing utility, www.gnuplot.info

### Problema com solução conhecida

Considere a equação de Laplace no interior do quadrado de dimensões  $(-1, 1) \times (-1, 1)$ satisfazendo as condições de contorno:

$$
u(x, y) = x2 - 1, -1 \le x \le 1 \quad y = -1 \quad e \quad y = 1
$$
  

$$
u(x, y) = 1 - y2, -1 \le y \le 1 \quad x = -1 \quad e \quad x = 1
$$

Para a equação de Laplace tem-se  $\mathbf{k} = \mathbf{I}$ ,  $\boldsymbol{\beta} = \mathbf{0}$ ,  $\sigma = 0$  e  $f = 0$ . A solução exata é dada por  $u(x, y) = x^2 - y^2$ . Traçe o gráfico da solução aproximada utilizando gnuplot, octave ou paraview.

#### Problema Difusivo-advectivo 1

A equação de difusão-advecção bidimensional é um dos modelos mais usados para avaliar diversas estratégias numéricas. k é um tensor matricial e  $\beta$  é um vetor, ambos de ordem 2. Considere a Eq. (1) no interior do quadrado de dimensões  $(0, 1) \times (0, 1)$  sendo  $\mathbf{k} = k\mathbf{I}$ ,  $\boldsymbol{\beta} = (1, 1)^T$ ,  $\sigma = 0$  e  $f = 0$  satisfazendo as condições de contorno:

$$
u(0, y) = u(1, y) = u(x, 1) = 0
$$
  

$$
u(x, 0) = \begin{cases} 0, & \text{se} \quad x \le 0.3 \\ 1, & \text{se} \quad x > 0.3 \end{cases}
$$

Considere uma variação decrescente da ordem de grandeza do parâmetro  $k$ , por exemplo,  $k = 10^{-1}, 10^{-2}, 10^{-3}, ..., 10^{-n}$ . Faça um relato da qualidade da solução aproximada encontrada a medida que a ordem de grandeza de k para uma malha Grossa. Considere uma malha Fina para o mesmo exemplo e compare a qualidade das soluções encontradas.

### Problema Difusivo-advectivo 2

Considere a Eq. (1) no interior do quadrado de dimensões  $(-1, 1) \times (-1, 1)$ , conforme Fig. 1, sendo  $\mathbf{k} = k\mathbf{I}, \boldsymbol{\beta} = (-y, x)^T, \sigma = 0$  e  $f = 0$  satisfazendo a condições de contorno homogêneas, ou seja,  $u(x, y) = 0$  para  $(x, y) \in \Gamma$ . Supondo o ponto  $O = (0, 0)$  e o ponto  $A = (0, -1)$ , o segmento OA é uma fronteira interna com valores prescritos,  $u(x, y) =$  $u_0(0, y) = -\sin(2\pi y)$ . Considere uma variação decrescente da ordem de grandeza do parâmetro k, por exemplo,  $k = 10^{-1}, 10^{-2}, 10^{-3}, \ldots, 10^{-n}$ . Repita a mesma análise da aplicação anterior.

### Problema Difusivo-reativo 1

A equação de difusão-reação bidimensional também figura com um importante modelo matemático para avaliar diversas estratégias numéricas. Quando  $\|\mathbf{k}\|$  é muito menor que  $\|\sigma\|$  o fenômeno físico é dito ser de reação dominante. Neste caso as estratégias usuais de solução pelos métodos numéricos (por exemplo, método das diferenças finitas ou método dos elementos finitos) apresentam instabilidades numéricas indesejáveis, sendo necessário

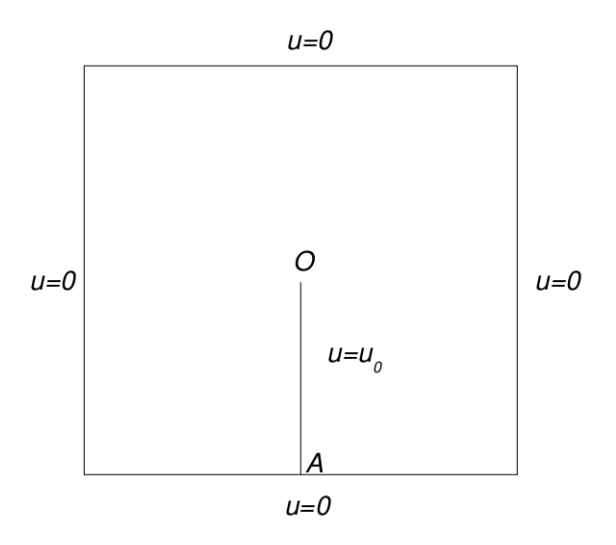

Figure 1: Geometria do seno em rotação

utilizar estratégias de estabilização. Considere a Eq. (1) no interior do quadrado de dimensões  $(0, 1) \times (0, 1)$  sendo  $\mathbf{k} = k\mathbf{I}, \boldsymbol{\beta} = \mathbf{0}, \sigma = 1$  e  $f = 0.5$  satisfazendo a condições de contorno

$$
u(x, 0) = 0
$$
  
y(0, y) = 0 para y < 1  

$$
u(x, 1) = u(1, y) = 1
$$

Considere uma variação decrescente da ordem de grandeza do parâmetro  $k$ , ou seja,  $k = 10^{-1}, 10^{-2}, 10^{-3}, \ldots, 10^{-n}$ . Repita a mesma análise das aplicações anteriores.

#### Problema Difusivo-reativo 2 - Resfriador bidimensional

Considere o problema de resfriar uma massa aquecida como mostra a Fig. 2. Exemplos podem incluir o resfriamento de chips de computadores ou amplificadores elétricos. O modelo matemático que descreve a transferência de calor nas direções  $x \in y$  é dado pela Eq. (10). Detalhes sobre a definição do modelo matemático pode ser encontrado em  $(5)$ , disponível na página do curso.

$$
-K\left(\frac{\partial^2 u}{\partial x^2} + \frac{\partial^2 u}{\partial y^2}\right) + \frac{2c}{T}u = \frac{2c}{T}u_{ref} \quad \text{em} \quad \Omega = (0, L) \times (0, W) \tag{10}
$$

onde K é a condutividade térmica (considerada aqui constante),  $c$  é o coeficiente de transferência de calor, T é a altura do resfriador,  $u_{ref}$  é a temperatura de referência. Encontre a temperatura no interior do resfriador considerando as seguintes condições de

 ${}^{5}R$ . E. White, Computational Modeling with Methods and Analysis, Department of Mathematics, North Carolina State University, 2003

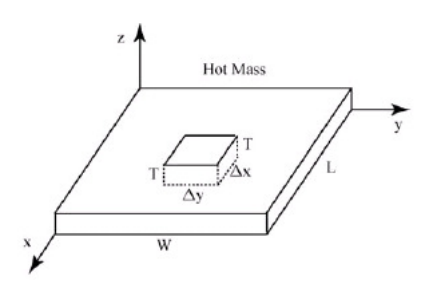

Figure 2: Geometria do Resfriador 2d

contorno:

$$
u(x, 0) = 70
$$
  
\n
$$
u(x, W) = 70
$$
  
\n
$$
u(0, y) = 200
$$
  
\n
$$
K \frac{\partial u}{\partial \mathbf{n}}(L, y) = c(u_{ref} - u(L, y))
$$
\n(11)

e os seguintes parâmetros físicos:  $T = 2$ ,  $L = W = 1$ ,  $K = 1$ ,  $u_{ref} = 70$  e  $c = 100$ . Neste experimento todas as constantes físicas estão admensionalisadas.

## Estrutura do relatório

O relatório deverá ser escrito observando as normas do padrão ABNT. A divisão do relatório deve ser de acordo com as seguintes seções:

- Introdução: onde deverá ser apresentado a estrutura do trabalho e os objetivos
- Método dos Elementos Finitos: onde sintetizará o conteúdo do método das diferenças finitas.
- Implementação: onde será apresentado a estutura do código e partes significativas do código comentado.
- Experimentos Numéricos: onde serão apresentados os exemplos testes utilizados, tanto as entradas para os programas bem como tabelas e gráficos das respectivas saídas geradas pelas soluções.
- Conclusão: onde serão discutidos os resultados obtidos.

## Readme

Entregar um arquivo denominado Readme dando instruções de como compilar e executar o c´odigo, apresentando com detalhes os arquivos de entrada e sa´ıda. Vale ressaltar que o código será testado em linux!

# Instruções para entrega

- Os códigos fonte e o Relatório devem ser enviados por e-mail para luciac@inf.ufes.br. O assunto do e-mail deve ser MEF162:TRAB2: <nome> e conter, em anexo, um arquivo do tipo TRAB2-<nome>.zip.
- Se você enviar o seu trabalho múltiplas vezes, apenas a última versão enviada será considerada.